## Package 'PKPDmodels'

February 19, 2015

Title Pharmacokinetic/pharmacodynamic models Type Package Version 0.3.2

Date 2012-01-14

Author Anne Dubois, Julie Bertand, France Mentre and Douglas Bates

Description Provides functions to evaluate common pharmacokinetic/pharmacodynamic models and their gradients.

**Depends**  $R(>= 2.13.0)$ 

Imports compiler

Suggests lattice

Maintainer Douglas Bates <Bates@R-project.org>

License  $GPL (= 2)$ 

LazyLoad yes

URL <http://PKPD.R-forge.R-project.org>

Collate 'PKPDmodels.R' Repository CRAN

Date/Publication 2012-01-15 20:48:08

NeedsCompilation no

### R topics documented:

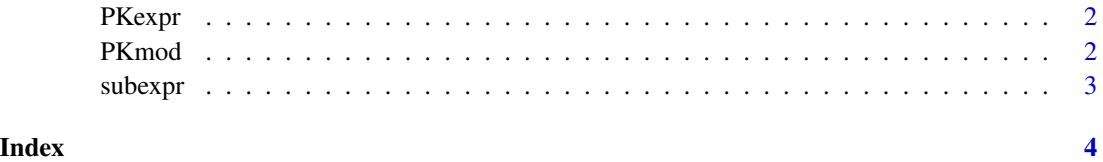

#### <span id="page-1-0"></span>Description

Return a formula for the PK model with linear elimination according to the number of compartments, the administration form and the dosage pattern.

#### Usage

```
PKexpr(admin = c("bolus", "infusion", "oral"),
  dosage = c("sd", "md", "ss"), subst = list(), cpt = 1L)
```
#### Arguments

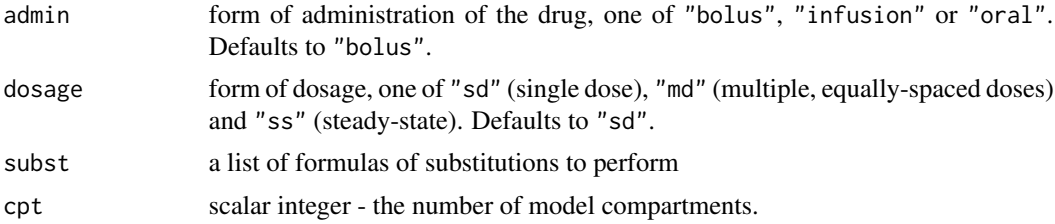

#### Value

a formula

#### Examples

```
## single-dose oral administration
PKexpr("oral", "sd")
```
PKmod *PK models with linear elimination*

#### Description

Create a model function with gradient evaluation (and, optionally, Hessian evaluation) for a model according to the number of compartments, the form of administration and dosage of the drug after performing any substitutions given.

#### Usage

```
PKmod(admin = c("bolus", "infusion", "oral"),
 dosage = c("sd", "md", "ss"), subst = list(), cpt = 1L,hessian = FALSE)
```
#### <span id="page-2-0"></span>subexpr 3

#### Arguments

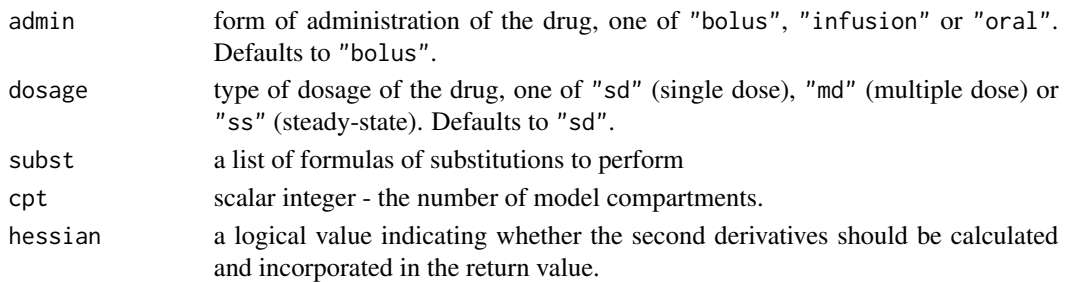

#### Details

The substitutions are given as a list of formulas, such as  $list(k \sim CL/V, CL \sim exp(1C1), V \sim exp(1V)).$ They are applied left to right.

#### Value

a byte-compiled model function with gradient evaluation

#### Examples

```
## return a function with substitutions
PKmod("bolus", "sd", list(k ~ Cl/V, Cl ~ exp(lCl), V ~ exp(lV)))
```
subexpr *"Sub[stitute] expr[ession]"*

#### Description

Substitute the expression sub for the name nm in expr by walking the tree.

#### Usage

subexpr(expr, nm, sub)

#### Arguments

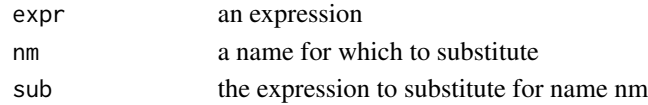

#### Value

the expression with all occurrences of nm replaced by sub

#### Note

this function is called recursively

# <span id="page-3-0"></span>Index

PKexpr, [2](#page-1-0) PKmod, [2](#page-1-0)

subexpr, [3](#page-2-0)